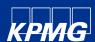

Cyber Threat Notification | TA570 QBot Exploits Follina for Domain Compromise

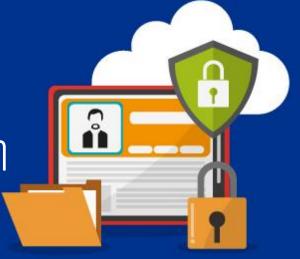

Tracker ID: TN1108 **Date:** 09/Nov/2022 Category: Malware **Industry:** All Region: All

### **Background**

A threat actor, possibly TA570, exploited the Follina vulnerability (CVE-2022-30190) to initiate a Qbot infection chain and obtain access to the systems. Qbot, also known as Qakbot or Pinksliplot, is a popular banking Trojan capable of several activities, including reconnaissance, lateral movement, data exfiltration, and delivery of additional payloads while acting as an initial access broker. Once the Qbot payload was run, the malware in an identified intrusion established C2 connectivity and performed discovery activity on the beachhead host. The threat actor moved laterally between numerous systems, set up remote management, and used Cobalt Strike to maintain network access.

The initial access in this attack was gained by a malicious Word document weaponized with Follina exploit code and supplied via a phishing email. When the Word document is executed, an HTML file containing a PowerShell payload is retrieved from a remote server. The payload is a base64-encoded code that downloads Qbot DLLs into the victim's Temp directory. Later, the Qbot DLL is executed via Regsvr32.exe and is injected into a trusted process (explorer.exe).

The injected process executes Windows commands such as whoami, net.exe, and nslookup to perform discovery operations and establish connections to Qbot C2 servers. To extract browser data, the threat actor also employed esentutl.exe, a Windows built-in program. As a technique of persistence, Qbot built a scheduled job that contained a PowerShell script that referenced a number of C2 IP addresses and was stored as base64-encoded blobs in keys with arbitrary names inside the HKCU registry hive. The threat actor then progressed to remote creation of Qbot DLL over SMB on other systems around the environment. To avoid detection, it added multiple directories to the Windows Defender exclusions list on each infected device, and the DLLs were then executed via remote services.

A Cobalt Strike server connection is established within the first hour of infection. The implanted Cobalt Strike process executed utilities such as nltest.exe and AdFind (explorer.exe). The injection method also enabled access to the LSASS system. The threat actors then installed NetSupport Manager, a remote management tool, and leveraged a Remote Desktop session to move laterally to the domain controller within 20 minutes of installation.

On the domain controller, Atera Remote Management, a popular program used by attackers to command victim PCs, was installed. The next day, the threat actors installed Network Scanner by SoftPerfect on a domain controller and performed a network port scan. Finally, the threat actors connected to one of the file-sharing servers using RDP to access confidential data. The breach lasted two days, and the attackers eventually expressed interest in accessing sensitive data kept on a file server before leaving the environment.

information, there can be no guarantee that such information is accurate as of the date it is received or that it will continue to be accurate in the future. No one should act on such information without appropriate professional advice after a thorough examination of the particular situation

KPMG Assurance and Consulting Services LLP, Lodha Excelus, Apollo Mills Compound, NM Joshi Marg, Mahalaxmi, Mumbai - 400 011 Phone: +91 22 3989 6000, Fax: +91 22 3983 6000

© 2022 KPMG Assurance and Consulting Services LLP, an Indian Limited Liability Partnership and a member firm of the KPMG global organization of independent member firms affiliated with KPMG International Limited, a private English company limited by guarantee. All rights reserved.

The KPMG name and logo are trademarks used under license by the independent member firms of the KPMG global organization.

This document is for e-communication only.

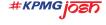

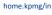

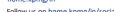

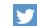

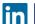

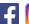

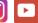

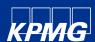

Cyber Threat Notification | TA570 QBot Exploits Follina for Domain Compromise

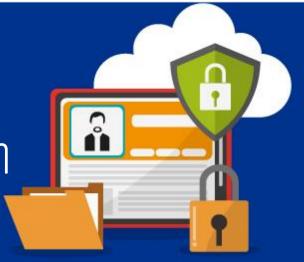

**Date:** 09/Nov/2022 **Category:** Vulnerability Tracker ID: TN1108 **Industry:** All Region: All

#### **MITRE ATT&CK Tactics**

Initial Access, Execution, Persistence, Defense Evasion, Credential Access, Discovery, Lateral Movement, Collection, Command and Control

#### **Detections**

Utilize the below YARA rules to detect Follina infections in the network:

- Rule for process creation
- **Domain Trust Discovery**
- New Lolbin Process by Office Applications
- Sdiagnhost Calling Suspicious Child Process
- **Registry Defender Exclusions**
- **Esentutl Steals Browser Information**
- **Network Reconnaissance Activity**
- Atera Agent Installation
- FromBase64String Command Line
- Scheduled Task Executing Powershell Encoded Payload from Registry
- CobaltStrike Named Pipe
- SplashTop Network
- SplashTop Process

#### Recommendations

- Check with your existing AV/EDR vendor to validate the detection scope of identified samples.
- Implement regular phishing awareness and training throughout the workplace. Make sure employees are aware of any active phishing threats.
- Verify the email sender and content before downloading attachments or selecting embedded links from emails. Hover the pointer above embedded links to show the link's target.
- Check the sender's identity. Unfamiliar email addresses, mismatched email and sender names, and spoofed company emails are some of the signs that the sender has malicious intent.
- Continuously monitor for anomalous activities, including suspicious activity in the temp folder and the download or installation of unauthorized applications like Atera Remote Management and Network Scanner.
- Collect and review relevant logs, data, and artifacts to identify any threat in the network.
- Follow multilayered defense solutions and active monitoring to detect threats before operators can launch their

The attacks is a fageneral nature and is not intended to address the circumstances of any particular individual or entity. Although we endeavour to provide accurate and timely appropriate professional advice after a thorough examination of the particular situation.

KPMG Assurance and Consulting Services LLP, Lodha Excelus, Apollo Mills Compound, NM Joshi Marg, Mahalaxmi, Mumbai - 400 011 Phone: +91 22 3989 6000, Fax: +91 22 3983 6000

© 2022 KPMG Assurance and Consulting Services LLP, an Indian Limited Liability Partnership and a member firm of the KPMG global organization of independent member firms affiliated with KPMG International Limited, a private English company limited by guarantee. All rights reserved.

The KPMG name and logo are trademarks used under license by the independent member firms of the KPMG global organization.

This document is for e-communication only.

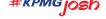

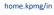

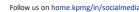

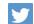

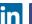

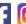

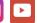

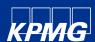

Cyber Threat Notification | TA570 QBot Exploits Follina for Domain Compromise

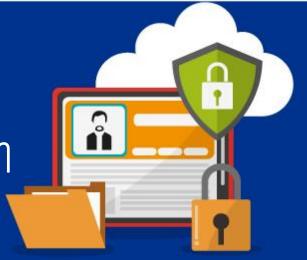

Tracker ID: TN1108 **Date:** 09/Nov/2022 **Category:** Vulnerability **Industry:** All Region: All

#### **References**

Follina Exploit Leads to Domain Compromise, The DFIR Report, 31st October 2022, External Link (thedfirreport.com)

In case of a Security Incident, please report to IN-FM KPMG SOC. For any query or feedback, feel free to reach us at IN-FM KPMG CTI.

KPMG in India Cyber Response Hotline: +91 9176471471

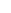

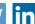

home.kpmg/in

#KPMG josh

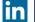

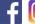

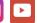

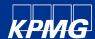

Cyber Threat Notification | TA570 QBot Exploits Follina for Domain Compromise

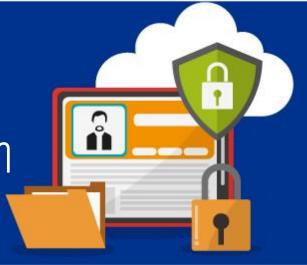

Tracker ID: TN1108 Date: 09/Nov/2022 Category: Vulnerability **Industry:** All Region: All

| URL                       | SHA256 Hash                                                      | SHA1 Hash                                | MD5                              | IP                                                     | IP                                                   | IP                                                  |
|---------------------------|------------------------------------------------------------------|------------------------------------------|----------------------------------|--------------------------------------------------------|------------------------------------------------------|-----------------------------------------------------|
| www.stanzatextbooks[.]com | 077ca8645a27c773d9c881aecf54bc409c2f8445ae8e3e90406434c09ace4bc2 | 3112a39aad950045d6422fb2abe98bed05931e6d | 5abb2c12f066ce32a0e4866fb5hh347f | 96[.]37[.]113[.]36:993                                 | 144[.]202[.]3[.]39:443                               | 111[.]125[.]245[.]116:995                           |
| www.framemymirror[.]com   | d20120cc046cef3c3f0292c6cbc406fcf2a714aa8e048c9188f1184e4bb16c93 |                                          | e7015438268464cedad98b1544d643ad | 93[.]48[.]80[.]198:995                                 | 67[.]209[.]195[.]198:443                             | 39[.]49[.]96[.]122:995                              |
| www.coolwick[.]com        | 63315df7981130853d75dc753e5776bdf371811bcfce351557c1e45afdd1ebfb | dab316b8973ecc9a1893061b649443f5358b0e64 | e7015438268464cedad98b1544d643ad | 148[.]64[.]96[.]100:443                                | 176[.]67[.]56[.]94:443                               | 143[.]0[.]219[.]6:995                               |
| www.ajparts.co[.]uk       |                                                                  |                                          |                                  | 39[.]44[.]158[.]215:995                                | 72[.]252[.]157[.]93:995                              | 67[.]165[.]206[.]193:993                            |
| incredibletadoba[.]com    |                                                                  |                                          |                                  | 67[.]69[.]166[.]79:2222                                | 90[.]120[.]65[.]153:2078                             | 39[.]41[.]29[.]200:995                              |
| ibuonisani[.]it           |                                                                  |                                          |                                  | 45[.]63[.]1[.]12:443                                   | 72[.]252[.]157[.]93:990                              | 191[.]112[.]25[.]187:443                            |
| gruposolel[.]com          |                                                                  |                                          |                                  | 31[.]48[.]174[.]63:2078                                | 86[.]97[.]9[.]190:443                                | 41[.]84[.]229[.]240:443                             |
| foxmotorent[.]com         |                                                                  |                                          |                                  | 196[.]203[.]37[.]215:80                                | 37[.]34[.]253[.]233:443                              | 80[.]11[.]74[.]81:2222                              |
| egofit.co[.]uk            |                                                                  |                                          |                                  | 144[.]202[.]3[.]39:995                                 | 23[.]111[.]114[.]52:65400                            | 144[.]202[.]3[.]39:443                              |
| edifica[.]ro              |                                                                  |                                          |                                  | 1[.]161[.]101[.]20:443                                 | 190[.]123[.]44[.]126:443                             | 217[.]164[.]121[.]161:1194                          |
| dwm-me[.]com              |                                                                  |                                          |                                  | 197[.]164[.]182[.]46:993                               | 38[.]70[.]253[.]226:2222                             | 89[.]86[.]33[.]217:443                              |
| cursosfnn[.]com           |                                                                  |                                          |                                  | 144[.]202[.]2[.]175:443                                | 182[.]191[.]92[.]203:995                             | 201[.]242[.]175[.]29:2222                           |
| cemavimx[.]com            |                                                                  |                                          |                                  | 5[.]203[.]199[.]157:995                                | 37[.]186[.]54[.]254:995                              | 31[.]35[.]28[.]29:443                               |
| atlasbar[.]net            |                                                                  |                                          |                                  | 217[.]165[.]79[.]88:443                                | 140[.]82[.]63[.]183:443                              | 124[.]109[.]35[.]32:995                             |
| atiasbar [:]rict          |                                                                  |                                          |                                  | 120[.]150[.]218[.]241:995                              | 41[.]86[.]42[.]158:995                               | 217[.]164[.]121[.]161:2222                          |
|                           |                                                                  |                                          |                                  | 217[.]128[.]218[.]241:995                              | 89[.]101[.]97[.]139:443                              | 39[.]44[.]213[.]68:995                              |
|                           |                                                                  |                                          |                                  | 85[.]246[.]82[.]244:443                                | 201[.]145[.]165[.]25:443                             | 39[.]44[.]213[.]68:995<br>208[.]107[.]221[.]224:443 |
|                           |                                                                  |                                          |                                  | 94[.]71[.]169[.]212:995                                | 173[.]21[.]10[.]71:2222                              | 24[.]139[.]72[.]117:443                             |
|                           |                                                                  |                                          |                                  |                                                        |                                                      | 47[.]157[.]227[.]70:443                             |
|                           |                                                                  |                                          |                                  | 177[.]205[.]155[.]85:443<br>79[.]80[.]80[.]29:2222     | 82[.]41[.]63[.]217:443<br>73[.]151[.]236[.]31:443    | 47[.]157[.]227[.]70:443<br>175[.]145[.]235[.]37:443 |
|                           |                                                                  |                                          |                                  |                                                        |                                                      |                                                     |
|                           |                                                                  |                                          |                                  | 124[.]40[.]244[.]115:2222<br>106[.]51[.]48[.]170:50001 | 149[.]28[.]238[.]199:443<br>83[.]110[.]218[.]147:993 | 63[.]143[.]92[.]99:995<br>149[.]28[.]238[.]199:995  |
|                           |                                                                  |                                          |                                  |                                                        |                                                      |                                                     |
|                           |                                                                  |                                          |                                  | 94[.]36[.]193[.]176:2222                               | 86[.]195[.]158[.]178:2222                            | 186[.]90[.]153[.]162:2222                           |
|                           |                                                                  |                                          |                                  | 85[.]255[.]232[.]18:443                                | 120[.]61[.]1[.]114:443                               | 179[.]100[.]20[.]32:32101                           |
|                           |                                                                  |                                          |                                  | 89[.]211[.]179[.]247:2222                              | 140[.]82[.]49[.]12:443                               | 190[.]252[.]242[.]69:443                            |
|                           |                                                                  |                                          |                                  | 189[.]253[.]206[.]105:443                              | 86[.]97[.]9[.]190:443                                | 47[.]23[.]89[.]60:993                               |
|                           |                                                                  |                                          |                                  | 69[.]14[.]172[.]24:443                                 | 92[.]132[.]172[.]197:2222                            | 90[.]120[.]65[.]153:2078                            |
|                           |                                                                  |                                          |                                  | 83[.]110[.]92[.]106:443                                | 201[.]142[.]177[.]168:443                            | 81[.]215[.]196[.]174:443                            |
|                           |                                                                  |                                          |                                  | 72[.]252[.]157[.]93:995                                | 82[.]152[.]39[.]39:443                               | 70[.]46[.]220[.]114:443                             |
|                           |                                                                  |                                          |                                  | 208[.]101[.]82[.]0:443                                 | 45[.]46[.]53[.]140:2222                              | 76[.]25[.]142[.]196:443                             |
|                           |                                                                  |                                          |                                  |                                                        | 71[.]24[.]118[.]253:443                              | 41[.]38[.]167[.]179:995                             |
|                           |                                                                  |                                          |                                  | 174[.]69[.]215[.]101:443                               | 45[.]76[.]167[.]26:443                               | 70[.]51[.]135[.]90:2222                             |
|                           |                                                                  |                                          |                                  | 74[.]14[.]5[.]179:2222                                 | 144[.]202[.]2[.]175:995                              | 67[.]209[.]195[.]198:443                            |
|                           |                                                                  |                                          |                                  | 140[.]82[.]63[.]183:995                                | 24[.]55[.]67[.]176:443                               | 42[.]228[.]224[.]249:2222                           |
|                           |                                                                  |                                          |                                  | 210[.]246[.]4[.]69:995                                 | 125[.]24[.]187[.]183:443                             | 177[.]94[.]57[.]126:32101                           |
|                           |                                                                  |                                          |                                  | 109[.]12[.]111[.]14:443                                | 24[.]178[.]196[.]158:2222                            | 104[.]34[.]212[.]7:32103                            |
|                           |                                                                  |                                          |                                  | 148[.]0[.]56[.]63:443                                  | 187[.]207[.]131[.]50:61202                           | 41[.]230[.]62[.]211:995                             |
|                           |                                                                  |                                          |                                  | 121[.]7[.]223[.]45:2222                                | 78[.]101[.]193[.]241:6883                            | 177[.]209[.]202[.]242:222                           |
|                           |                                                                  |                                          |                                  | 47[.]156[.]131[.]10:443                                | 202[.]134[.]152[.]2:2222                             | 105[.]27[.]172[.]6:443                              |
|                           |                                                                  |                                          |                                  | 40[.]134[.]246[.]185:995                               | 103[.]246[.]242[.]202:443                            | 46[.]107[.]48[.]202:443                             |
|                           |                                                                  |                                          |                                  | 84[.]241[.]8[.]23:32103                                | 39[.]52[.]41[.]80:995                                | 86[.]98[.]149[.]168:2222                            |
|                           |                                                                  |                                          |                                  | 75[.]99[.]168[.]194:443                                | 187[.]251[.]132[.]144:22                             | 173[.]174[.]216[.]62:443                            |
|                           |                                                                  |                                          |                                  | 172[.]114[.]160[.]81:995                               | 72[.]27[.]33[.]160:443                               | 187[.]149[.]236[.]5:443                             |
|                           |                                                                  |                                          |                                  | 75[.]99[.]168[.]194:61201                              | 102[.]182[.]232[.]3:995                              | 88[.]224[.]254[.]172:443                            |
|                           |                                                                  |                                          |                                  | 108[.]60[.]213[.]141:443                               | 176[.]67[.]56[.]94:443                               | 45[.]76[.]167[.]26:995                              |
|                           |                                                                  |                                          |                                  | 217[.]165[.]176[.]49:2222                              | 201[.]172[.]23[.]68:2222                             | 72[.]252[.]157[.]93:993                             |
|                           |                                                                  |                                          |                                  | 177[.]156[.]191[.]231:443                              | 37[.]34[.]253[.]233:443                              | 197[.]89[.]8[.]51:443                               |
|                           |                                                                  |                                          |                                  | 32[.]221[.]224[.]140:995                               | 94[.]26[.]122[.]9:995                                | 41[.]215[.]153[.]104:995                            |
|                           |                                                                  |                                          |                                  | 76[.]70[.]9[.]169:2222                                 | 5[.]32[.]41[.]45:443                                 | 1[.]161[.]101[.]20:995                              |
|                           |                                                                  |                                          |                                  | 179[.]158[.]105[.]44:443                               | 91[.]177[.]173[.]10:995                              | 117[.]248[.]109[.]38:21                             |
|                           |                                                                  |                                          |                                  | 189[.]146[.]90[.]232:443                               | 72[.]252[.]157[.]93:990                              | 45[.]63[.]1[.]12:995                                |

The information contained herein is of a general nature and is not intended to address the circumstances of any particular individual or entity. Although we endeavour to provide accurate and timely information, there can be no guarantee that such information is accurate as of the date it is received or that it will continue to be accurate in the future. No one should act on such information without appropriate professional advice after a thorough examination of the particular situation.

KPMG Assurance and Consulting Services LLP, Lodha Excelus, Apollo Mills Compound, NM Joshi Marg, Mahalaxmi, Mumbai - 400 011 Phone: +91 22 3989 6000, Fax: +91 22 3983 6000. © 2022 KPMG Assurance and Consulting Services LLP, an Indian Limited Liability Partnership and a member firm of the KPMG global organization of independent member firms affiliated with KPMG

International Limited, a private English company limited by guarantee. All rights reserved.

The KPMG name and logo are trademarks used under license by the independent member firms of the KPMG global organization.

This document is for e-communication only.

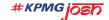

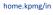

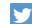

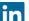

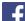

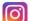

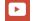